**AutoCAD Free Download [Win/Mac] [2022]**

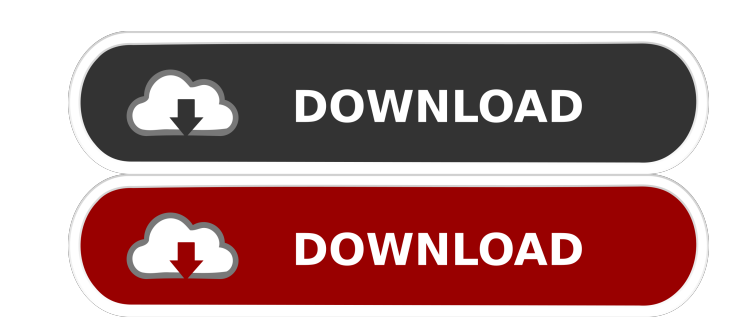

**AutoCAD Crack+ Keygen (Final 2022)**

The purpose of AutoCAD is to aid designers in creating, modifying and organizing 2-dimensional (2D) graphics objects (shapes) that can be printed, displayed on a monitor screen, or further manipulated, edited or modifye an be printed, manipulated, modified or displayed on a monitor screen. Types of Graphics Objects (Shapes) AutoCAD supports a variety of graphics objects, including shapes, text and tables. Shapes Shapes represent the basic gr line that includes an end point and a line segment. Circles are examples of closed line segments. Lines and polygons are examples of closed line segments and are the basis for the closed lines segments of shapes. The line of lines, such as bezier lines. A bezier line is a closed line segment that can be used to draw line segments that follow a curve, such as a circle, ellipse or parabola. These types of lines can be used to represent arcs ( generally represented by graphic characters, which are small blocks of ink that are placed on a page. Many text tools (e.g. font selector, font editor, size editor, etc.) are found on the Home tab. Tables A table is a 2D o filled with a set of values that have a predictable hierarchy. Features AutoCAD includes many features to support drafting activities, such as editing and modifying graphics, rendering and printing, among others.

History Autodesk released AutoCAD Activation Code 2000, a new version of AutoCAD in 2000. The 2000 release was also used to ship the first release of AutoCAD 2000 XREF. Autodesk released AutoCAD 2002 (Full feature set for was first released for Linux in 2003. Autodesk released AutoCAD 2007 on November 3, 2006. AutoCAD 2007 R13 is available for Windows, Linux, macOS, and Unix. The first release of AutoCAD 2007 for Linux was based on the Visu was released on April 1, 2007, and released for Linux on May 10, 2007. AutoCAD 2008 is based on the.NET 4.0 engine and can use the OpenGL rendering engine. The first release of AutoCAD 2010 for Mac OS X and Windows was rel AutoCAD 2010 for Linux was released on October 1, 2008. The first release of AutoCAD 2011 for Windows and Mac OS X was released on November 17, 2008. AutoCAD 2011 is based on the.NET 4.0 engine and can use the OpenGL, Dire AutoCAD LT 2010 is a free version of AutoCAD 2010 with limited features. The first release of AutoCAD 2012 for Windows, Linux, and Mac OS X was released on October 24, 2011. AutoCAD 2012 is based on the.NET 4.0 engine, and 2012. AutoCAD 2013 is based on the.NET 4.5 engine, and it can use the DirectX or OpenGL rendering engine. A third version of AutoCAD, AutoCAD 2014, was released for Windows 5b5f913d15

## **AutoCAD Crack+ Free Download [Mac/Win] Latest**

### **AutoCAD Crack Activation Free Download**

Open the folder containing the project's files, right-click on the drive and select Properties. On the left side, click on C: and then go to the next tab, which will open a window. In this window, click on the Remove butto Permissions. Then, exit the tab and hit yes when prompted. Next, right-click on the drive, click on the drive, click on the Add button, and choose to add it. After it will be added, go to the next tab, and click OK and exi this window, under the Autocad tab, you will have to accept the activation of Autocad by clicking on the Yes button. Step 3: There will be a prompt to create a new Autocad User account. Make sure that you are logged in, cl enter the product number, the serial number of your computer and a serial number of the product that you've installed. Step 5: Once you have entered all the information, click on the Next button. In this window, you will h the Preferences icon. Now, go to the tab Autocad User and then click on the Yes button. Next, go to the tab Autocad User, and then click on the Autocad User, and then click on the Add button. In this window, choose the Aut and under the Organize button,

### **What's New in the?**

Print preview for Autocad Layers: Drawing objects at print size and view your image from multiple angles in the same drawing. (video: 1:15 min.) Re-autodeskting: Get AutoCAD even better at recognizing your existing drawing new features, enhancements, and updates below. Markup Import and Markup Assist Rapidly send and incorporate feedback into your designs. Import feedback from printed paper or PDFs and add changes to your drawing steps. Mark directly into your drawings. With AutoCAD 2023, you can import more content than ever before, including product or service names and model descriptions. Comments from electronic documents—such as e-mail, text messages, and drawing to import the content. It was important to do so before you created or edited any marks or annotations in the drawing. Now you can send the content to your drawing while you continue to work on the drawing. You can and Design Review 2016 running on your local system, installed on your current or previous computer. Markup Importing: AutoCAD 2023 now also automatically updates imported text and annotations to match any changes you make a note to remind you that you need to review and correct the imported content before using it. Once you send the drawing to yourself, you'll receive a notification when it's received. You can either access the drawing from review imported content, or as a separate

# **System Requirements For AutoCAD:**

Minimum: OS: Windows 7 (32-bit / 64-bit) / Windows 8 (32-bit / 64-bit) / Windows 10 (32-bit / 64-bit) / Windows 10 (32-bit / 64-bit) Processor: 2 GHz (Intel® Core™ 2 Duo or better) / 1.8 GHz (Intel® Core™ i3) / 1.5 GHz (In

#### Related links:

[https://sharingourwealth.com/social/upload/files/2022/06/2g7VaTl5M9FIR5XQwcJI\\_07\\_2dde1cdf170d0d1e9f51fd7821c7d235\\_file.pdf](https://sharingourwealth.com/social/upload/files/2022/06/2g7VaTl5M9FIR5XQwcJI_07_2dde1cdf170d0d1e9f51fd7821c7d235_file.pdf) <https://anchitspace.com/wp-content/uploads/2022/06/AutoCAD-3.pdf> [https://popstay.info/upload/files/2022/06/MbmzJt6Pnin5KguJGgLe\\_07\\_2dde1cdf170d0d1e9f51fd7821c7d235\\_file.pdf](https://popstay.info/upload/files/2022/06/MbmzJt6Pnin5KguJGgLe_07_2dde1cdf170d0d1e9f51fd7821c7d235_file.pdf) [https://americap2.nyc3.digitaloceanspaces.com/upload/files/2022/06/j6P1U7uWZavMtMkX3ZBx\\_07\\_2dde1cdf170d0d1e9f51fd7821c7d235\\_file.pdf](https://americap2.nyc3.digitaloceanspaces.com/upload/files/2022/06/j6P1U7uWZavMtMkX3ZBx_07_2dde1cdf170d0d1e9f51fd7821c7d235_file.pdf) <https://frotastore.com/wp-content/uploads/2022/06/subwik.pdf> [https://saintjohnvianneysocials.com/upload/files/2022/06/Ebfn18hCRCNwIxgGwiVy\\_07\\_2dde1cdf170d0d1e9f51fd7821c7d235\\_file.pdf](https://saintjohnvianneysocials.com/upload/files/2022/06/Ebfn18hCRCNwIxgGwiVy_07_2dde1cdf170d0d1e9f51fd7821c7d235_file.pdf) <https://coopergoody.com/?p=26918> [https://blacksocially.com/upload/files/2022/06/4h1dPvq6t83iB5Dp1EQQ\\_07\\_2dde1cdf170d0d1e9f51fd7821c7d235\\_file.pdf](https://blacksocially.com/upload/files/2022/06/4h1dPvq6t83iB5Dp1EQQ_07_2dde1cdf170d0d1e9f51fd7821c7d235_file.pdf) <https://mokumbootcamp.nl/wp-content/uploads/2022/06/keyatte.pdf> <https://astrioscosmetics.com/wp-content/uploads/2022/06/AutoCAD-6.pdf> [https://ubiz.chat/upload/files/2022/06/JajzhKKrHCQ9lqs2u6V8\\_07\\_18a96a4a554fb4eb48c3665f7b17aa6e\\_file.pdf](https://ubiz.chat/upload/files/2022/06/JajzhKKrHCQ9lqs2u6V8_07_18a96a4a554fb4eb48c3665f7b17aa6e_file.pdf) <https://fystop.fi/autocad-crack-activation-code-mac-win/> <https://anchitspace.com/wp-content/uploads/2022/06/jerrfern.pdf> [https://www.jesusnanak.com/upload/files/2022/06/jPEXeEfP1mcNeXKvPQaA\\_07\\_2dde1cdf170d0d1e9f51fd7821c7d235\\_file.pdf](https://www.jesusnanak.com/upload/files/2022/06/jPEXeEfP1mcNeXKvPQaA_07_2dde1cdf170d0d1e9f51fd7821c7d235_file.pdf) [https://ex0-sys.app/upload/files/2022/06/XikXEmoKvkaCXOo7uBDg\\_07\\_50301b4005a9a744b6c10fc63c164093\\_file.pdf](https://ex0-sys.app/upload/files/2022/06/XikXEmoKvkaCXOo7uBDg_07_50301b4005a9a744b6c10fc63c164093_file.pdf) <https://estatezone.net/wp-content/uploads/2022/06/AutoCAD-6.pdf> <https://accordwomen.com/wp-content/uploads/2022/06/chaptar.pdf> [https://atennis.kz/tour/upload/files/2022/06/VRvh89db39NnugF6nNGa\\_07\\_2dde1cdf170d0d1e9f51fd7821c7d235\\_file.pdf](https://atennis.kz/tour/upload/files/2022/06/VRvh89db39NnugF6nNGa_07_2dde1cdf170d0d1e9f51fd7821c7d235_file.pdf) [https://myrealex.com/upload/files/2022/06/IxZTA5AMDzn3AHJGsOf7\\_07\\_2dde1cdf170d0d1e9f51fd7821c7d235\\_file.pdf](https://myrealex.com/upload/files/2022/06/IxZTA5AMDzn3AHJGsOf7_07_2dde1cdf170d0d1e9f51fd7821c7d235_file.pdf) <https://tjmeyerbooks.com/2022/06/07/autocad-20-1-crack-with-license-key-free-latest/>